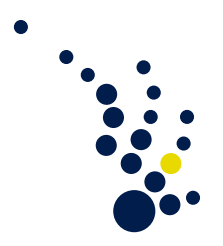

## Wissenschaftliches Rechnen I

Wintersemester 2014/15 Prof. Mario Bebendorf Jos Gesenhues

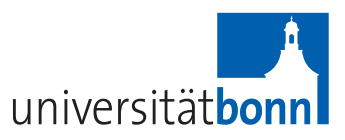

10. Übungsblatt is a basic of the Abgabe am Dienstag, 13.01.

Aufgabe 1. (Approximationssatz und kompakte Einbettung)

Aus dem Approximationssatz 2.63 folgt für  $d = 2$  unter bestimmten Voraussetzungen an den Rand des Gebiets  $\Omega$  sowie an die Triangulierung für  $u \in H^2(\Omega)$  die Abschätzung

$$
||u - \Im_h u||_{H^1(\Omega)} \le ch ||u||_{H^2(\Omega)}.
$$

Zeige, wie sich aus dieser Ungleichung die Kompaktheit der Einbettung  $H^2(\Omega) \hookrightarrow H^1(\Omega)$ folgern lässt.

## Aufgabe 2. (Hierarchische Basis — 1d-Standardbeispiel)

Es sei  $\varphi$  die einfache Hutfunktion mit  $\varphi(x) = 1 - |x|$  für  $x \in [-1, 1]$  und  $\varphi(x) = 0$  sonst. Damit seien für  $x \in [0, 1]$ 

$$
\varphi_i^{(k)}(x) := \varphi(2^k x - i), \qquad 0 \le i \le K := 2^k, \qquad k \in \mathbb{N}_0,
$$

Basisfunktionen von  $V_k := \text{span}\{\varphi_i^{(k)}\}$  $\lambda_i^{(k)}$ :  $0 \leq i \leq K$ , dem Raum der stückweise linearen Funktionen auf [0,1]. Ferner sei  $W_k = \text{span} \left\{ \varphi_i^{(k)} \right\}$  $i_i^{(k)}$ :  $i \in \{1, 3, 5, \ldots, 2^k - 1\}$ . Zeige folgende Aussagen:

- a) Es ist  $V_0 \subset V_1 \subset V_2 \subset \cdots$
- b) Es gilt  $V_k = V_{k-1} \oplus W_k$  für  $k \in \mathbb{N}$  und damit  $V_k = V_0 \oplus W_1 \oplus W_2 \oplus \cdots \oplus W_k$ .
- c) Die durch die Zerlegung aus (b) gegebene Basis in  $V_k$  ist die hierarchische Basis.

Aufgabe 3. (Triangulierung einer Tanne)

Gib eine zulässige Triangulierung des Gebietes  $\Omega$  aus Abb. 1 an. Ist es möglich, eine nicht-entartete bzw. (quasi)-uniforme Familie von Zerlegungen zu konstruieren?

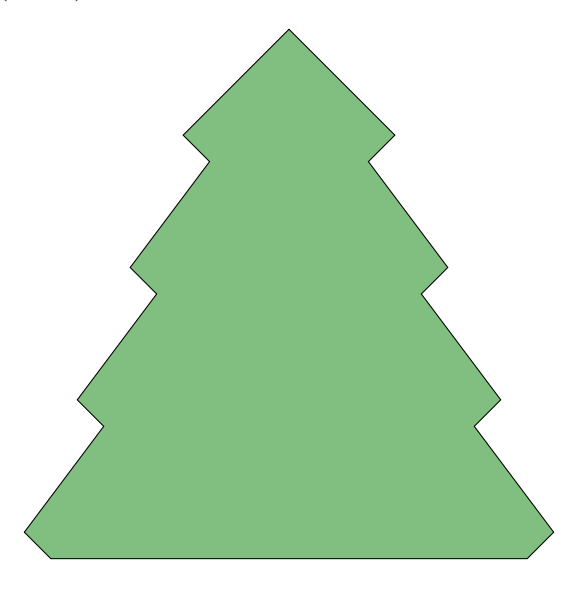

Abbildung 1: Gebiet Ω

Abgabe der Programmieraufgabe am 14.01. oder am 15.01. in der Übung

Programmieraufgabe. (Finite-Elemente-Methode in 2D — Teil II: Problemlösung) Nachdem auf Ubungsblatt 8 die Steifigkeitsmatrix im CRS-Format zum Problem ¨

$$
-\Delta u = f \quad \text{in } \Omega \subset \mathbb{R}^2,
$$
  

$$
u = 0 \quad \text{auf } \partial \Omega,
$$

erzeugt wurde, soll es nun für  $f \equiv 1$  auf den durch Tanne h1.txt bzw. Tanne h2.txt gegebenen Triangulierungen gelöst werden.

- (i) Schreibe eine Funktion zur Multiplikation einer CRS-Matrix mit einem Vektor.
- (ii) Diskretisiere nun die rechte Seite der zugehörigen Variationsgleichung und löse das Gleichungssystem zum Beispiel mithilfe des CG-Verfahrens oder eines anderen geeigneten Verfahrens.

Zusatz: Visualisiere das Ergebnis (z. B. mit gnuplot).

Hinweis: Studierende, denen das fertige Programm aus der letzten Programmieraufgabe nicht zur Verfügung steht, können für die CRS-Matrizen die Dateien tanne1CRS.txt bzw. tanne2CRS.txt auslesen. Dabei haben die beiden Dateien folgende Struktur:

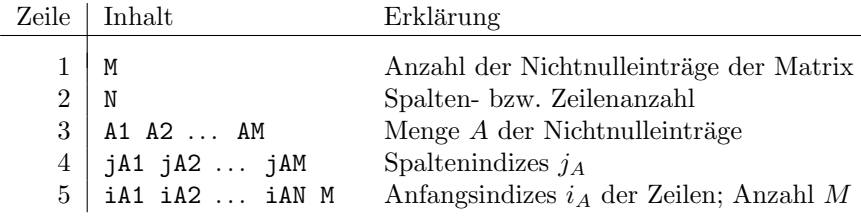